# Accelerating interior point methods with GPUs for smart grid systems

Nicolai Fog Gade-Nielsen

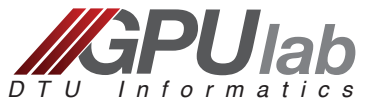

Department of Informatics and Mathematical Modelling Technical University of Denmark

GPU Computing Today and Tomorrow, 2011 Technical University of Denmark

<span id="page-0-0"></span>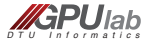

### **Outline**

#### 1 [Introduction](#page-2-0)

2 [Smart grid test case](#page-3-0)

3 [Interior point method](#page-8-0)

4 [Future plans](#page-12-0)

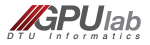

### **Introduction**

- **Ph.D. student at GPUIab, DTU IMM since November 2010.** 
	- Title: Scientific GPU Computing for Dynamical Optimization
	- Investigate GPUs for solving optimization problems, primarily model  $\blacksquare$ predictive control (MPC).
	- $\blacksquare$  Initial test problem is distribution and control of electrical power via smart grid through the use of MPC.
- Completed M.Sc. at DTU IMM in October 2010:
	- Title: Implementation and evaluation of fast computational methods for high-resolution ODF problems on multi-core and many-core systems
	- Used GPUs for ray tracing and matrix-free SpMV.

<span id="page-2-0"></span>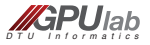

### What is a smart grid?

- **Dynamically control energy production and consumption** according to some objective, eg:
	- Increased use of uncontrollable renewable power such as wind and solar.
	- **Lower production costs.**
	- **Lower CO2 production.**
	- **■** etc.
- **Examples** 
	- $\blacksquare$  Heat pump control in houses
	- **Power plant production control**

<span id="page-3-0"></span>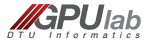

### Power plants in Denmark

<span id="page-4-0"></span>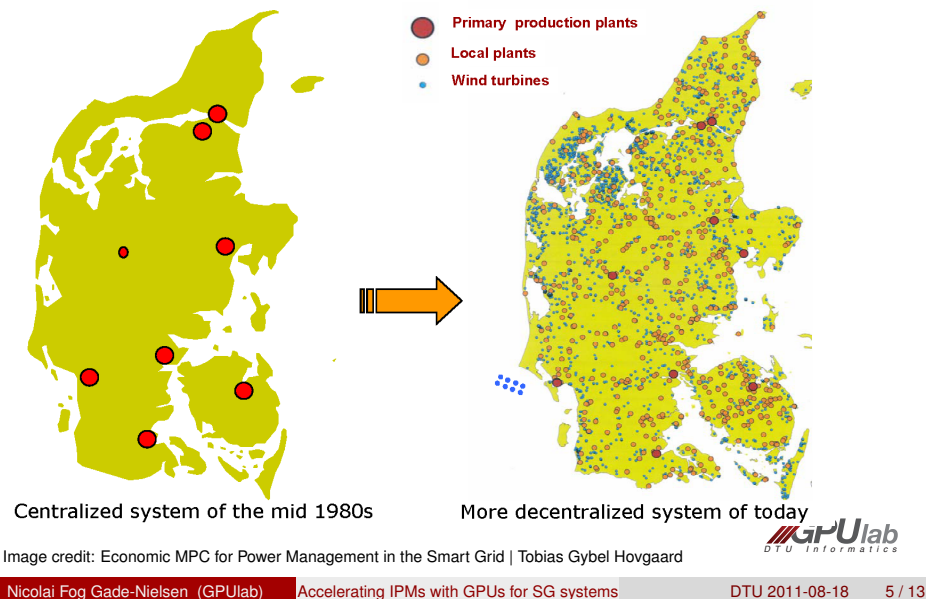

# Simple Economic MPC 1

- **Prediction horizon of N time steps.**
- *N<sub>p</sub>* number of power plants with different properties.
- **Properties on each power plant:** 
	- Response time.
	- **Minimum and maximum change in one time step.**
	- Minimum and maximum power production.
	- Cost.  $\blacksquare$
- Simple example: Two power plants.
	- $\blacksquare$  A cheap but slow power plant.
	- An expensive but fast power plant.

<span id="page-5-0"></span>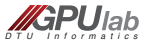

# Simple Economic MPC example

<span id="page-6-0"></span>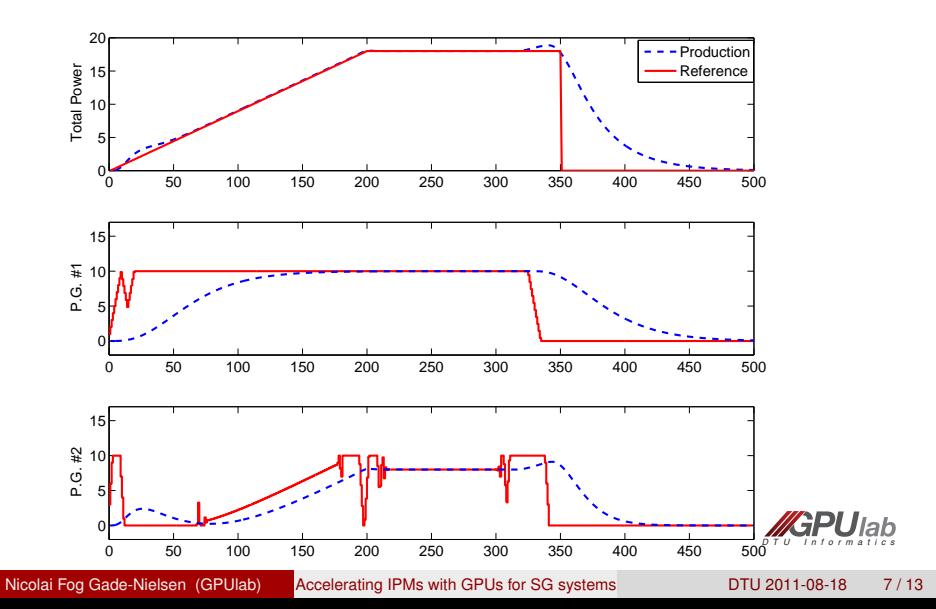

# Simple Economic MPC 2

Define power plant production as an economic MPC problem:

$$
\begin{aligned}\n\text{min} \quad & \phi = g's + c'x \\
\text{s.t.} \quad & Ax - s = b \\
 & s \ge 0\n\end{aligned}
$$

- *c* is the cost and *x* is the control variables of each power plant in each time step.
- *s* is a slack variable and *g* is the cost of using it.
- **A** is our constraint matrix which encodes the constraints of each power plant and dynamics of the system. Very sparse and highly structured.
- Number of control variables: *N<sup>p</sup>* ∗ *N* + *N*

<span id="page-7-0"></span>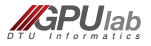

# IPM Algorithm (without Predictor-Corrector)

- While not converged do
	- Compute duality gap.
	- Set centering parameter.  $\blacksquare$
	- Compute residuals.
	- Solve newton step.

$$
\begin{bmatrix}\n0 & -A' & 0 \\
-A & 0 & I \\
0 & S & \Lambda\n\end{bmatrix}\n\begin{bmatrix}\n\Delta x \\
\Delta \lambda \\
\Delta s\n\end{bmatrix} = -\begin{bmatrix}\nr_L \\
r_S \\
r_\lambda\n\end{bmatrix}
$$
\n(1)\n
$$
\begin{bmatrix}\n0 & -A' \\
-A & -D^{-1}\n\end{bmatrix}\n\begin{bmatrix}\n\Delta x \\
\Delta \lambda\n\end{bmatrix} = -\begin{bmatrix}\nr_L \\
r_S - \Lambda^{-1}r_\lambda\n\end{bmatrix}
$$
\n(2)\n
$$
D = S^{-1}\Lambda
$$
\n
$$
S = diag(s), \Lambda = diag(\lambda)
$$

- Compute step length.
- Update step.

<span id="page-8-0"></span>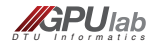

### Solving the Newton step

- Bottleneck: Solving the Newton step
- Normally solved with direct method:
	- Compute the Hessian matrix and use Cholesky factorization.

 $H_A = A^T(D)A$ *Cholesky* :  $H_A = LL^T$ 

- Implemented using CUBLAS and MAGMA.
- What is MAGMA?
	- 'The MAGMA project aims to develop a dense linear algebra library similar to LAPACK but for heterogeneous/hybrid architectures, starting with current "Multicore+GPU" systems.'
	- Very fast Cholesky factorization.
	- Developed at University of Tennessee.

<span id="page-9-0"></span>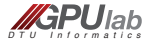

#### **Results**

<span id="page-10-0"></span>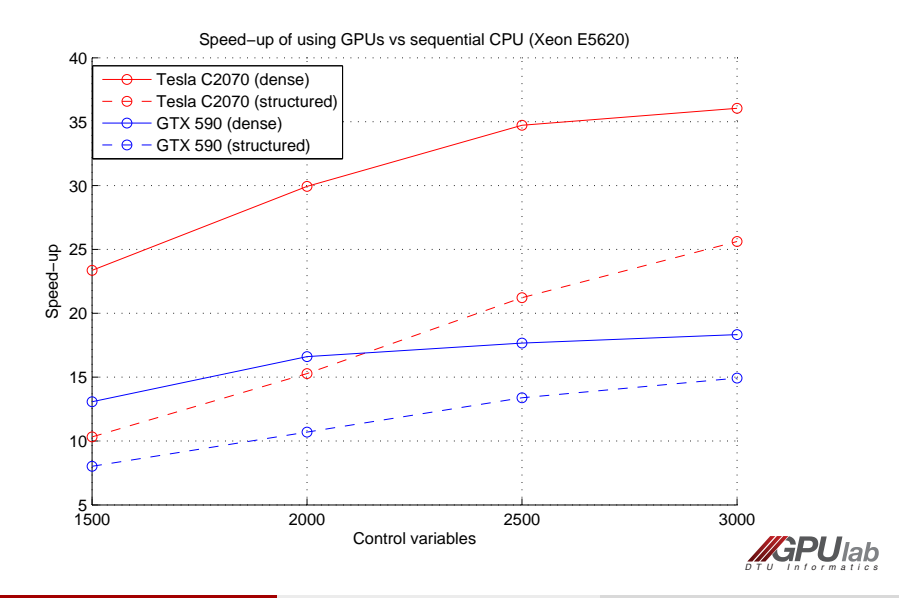

### Problems

Ill-conditioning

Normal equations -> condition number squared

$$
H_A = A^T(D)A
$$
  
Cholesky :  $H_A = LL^T$ 

In the later iterations of the IPM, either  $s_i$  or  $\lambda_i$  goes toward 0.  $\blacksquare$ 

$$
\begin{bmatrix}\n0 & -A' & 0 \\
-A & 0 & I \\
0 & S & \Lambda\n\end{bmatrix}\n\begin{bmatrix}\n\Delta x \\
\Delta \lambda \\
\Delta s\n\end{bmatrix} = -\begin{bmatrix}\nr_L \\
r_S \\
r_\lambda\n\end{bmatrix}
$$
\n(1)\n
$$
\begin{bmatrix}\n0 & -A' \\
-A & -D^{-1}\n\end{bmatrix}\n\begin{bmatrix}\n\Delta x \\
\Delta \lambda\n\end{bmatrix} = -\begin{bmatrix}\nr_L \\
r_S - \Lambda^{-1}r_\lambda\n\end{bmatrix}
$$
\n(2)\n
$$
D = S^{-1}\Lambda
$$
\n
$$
S = diag(s), \Lambda = diag(\lambda)
$$

 $\blacksquare$  Loss of sparsity

- $N_p = 1000, N = 48: 48048$  decision variables.
- $\blacksquare$  48048<sup>2</sup> hessian matrix to factorize: about 17 GB.

<span id="page-11-0"></span>*D T U I n f o r m a t i c s*

Nicolai Fog Gade-Nielsen (GPUlab) [Accelerating IPMs with GPUs for SG systems](#page-0-0) DTU 2011-08-18 12/13

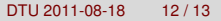

#### Future plans

- Iterative methods and preconditioning
	- I Identify iterative solvers for solving the newton step iteratively.
	- Identify good preconditioners.
	- Evaluate which of the solvers and preconditioners are suitable for GPU implementation.
- Create toolbox for solving optimization problems using GPUs
- Smart grid problems used as test case for toolbox.

<span id="page-12-0"></span>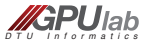